## **Tech Talks: Storage and Backups (Android)**

Know your strategy for backing up your mobile data

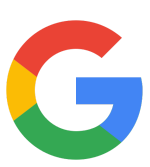

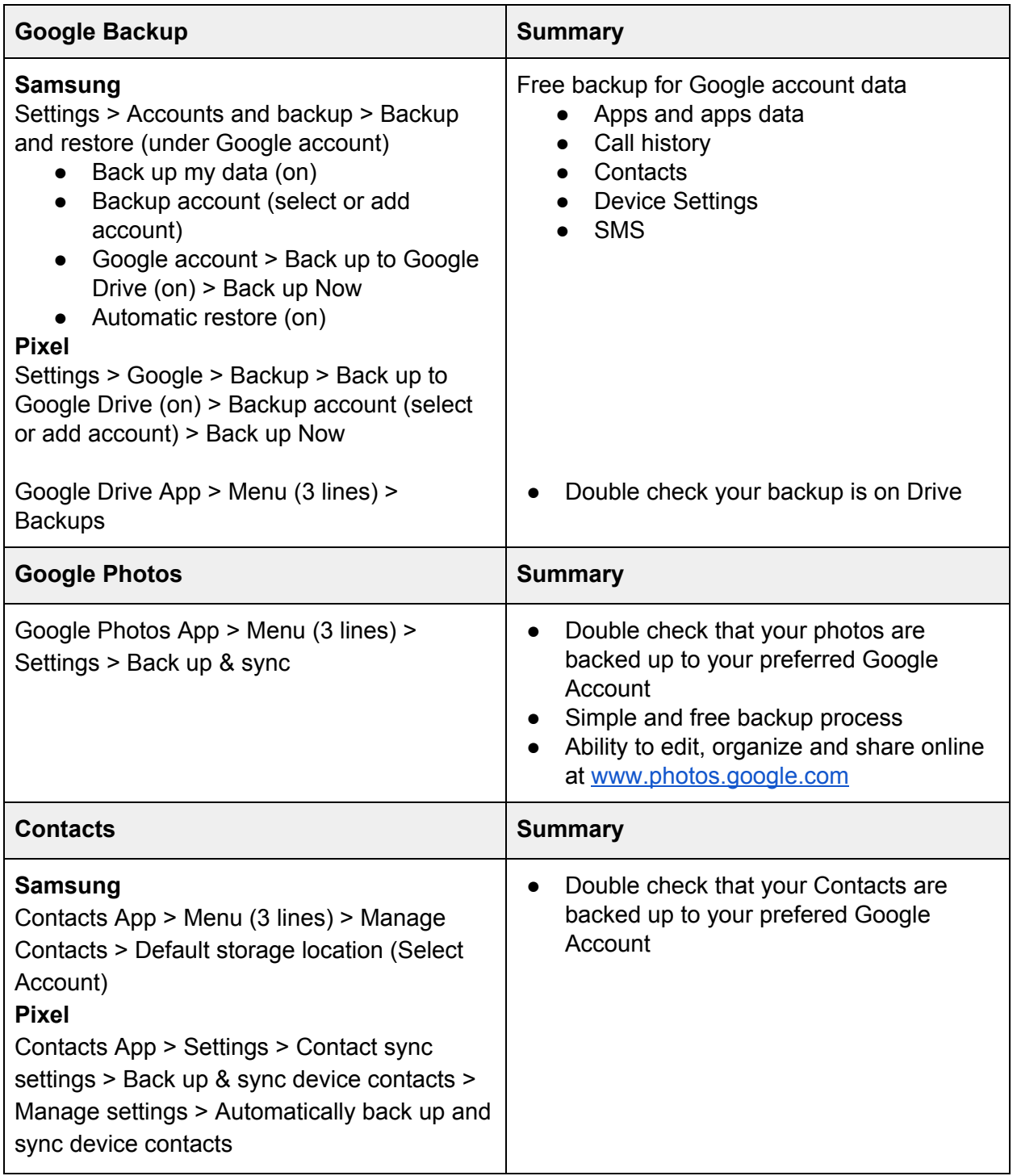

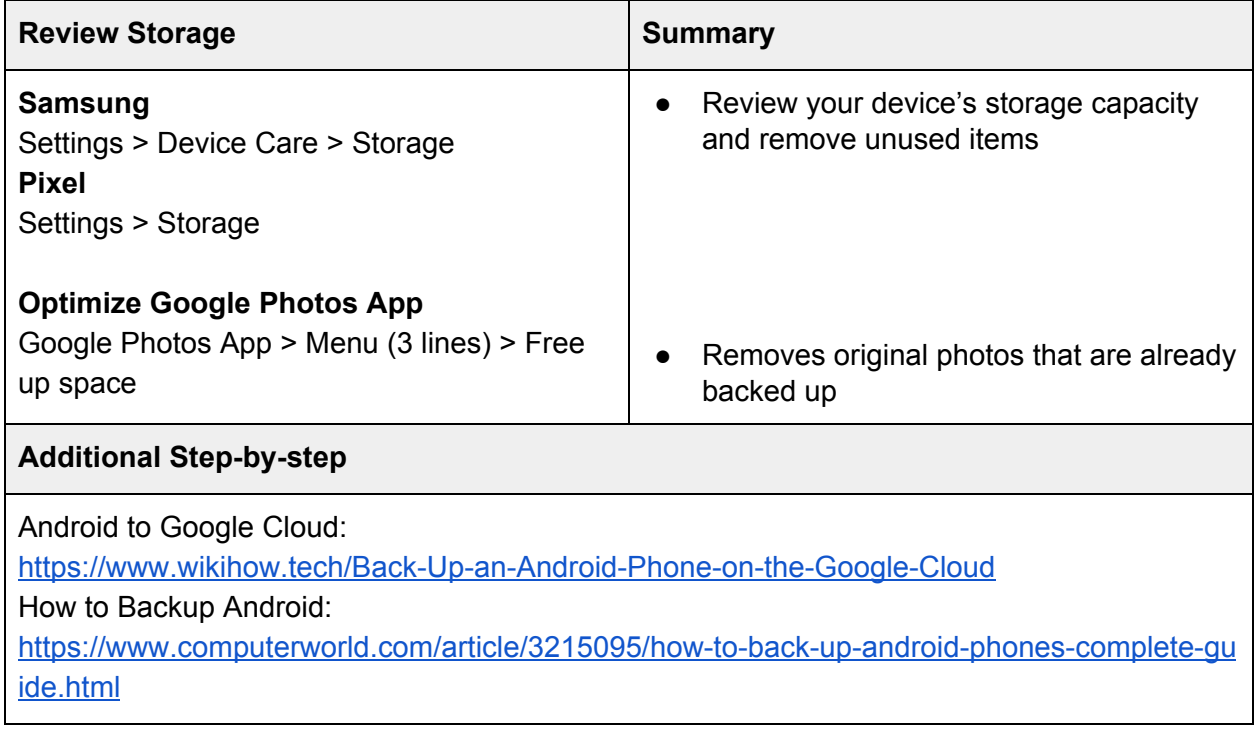